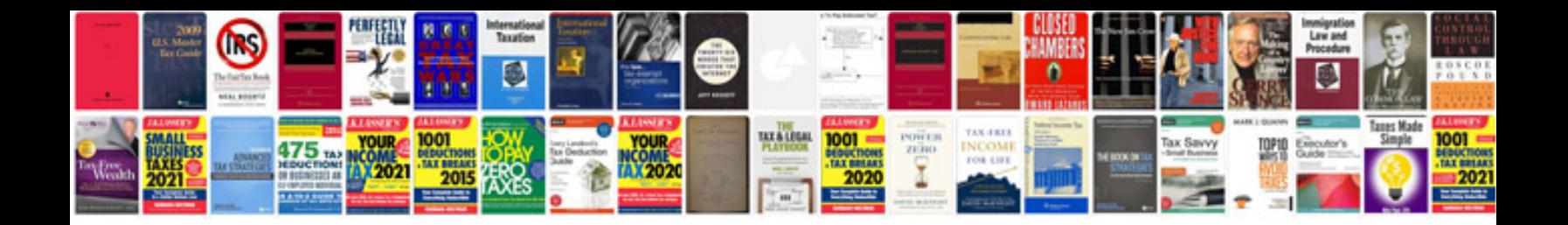

**Php forms tutorial** 

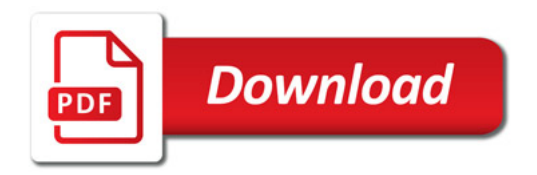

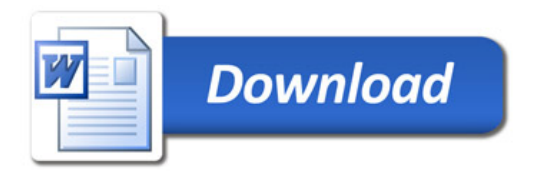